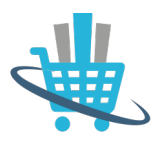

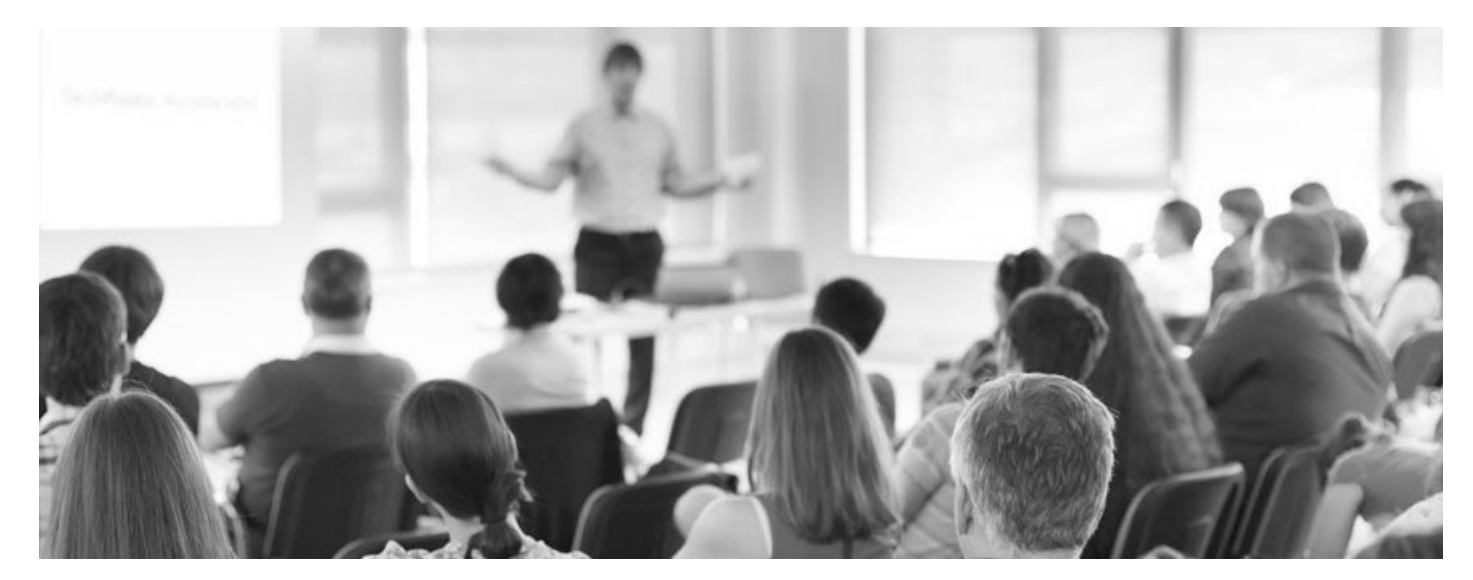

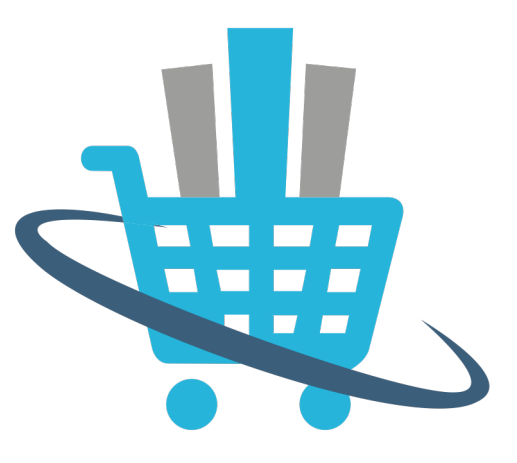

# **Formazione E-commerce**

## Catalogo Offerta Formativa

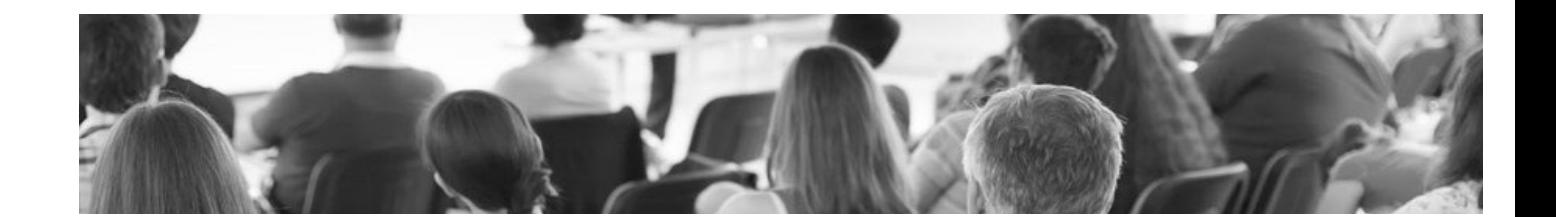

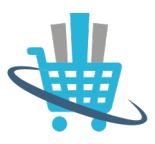

## L'e-commerce una grande opportunità per tutti

**L' e-commerce è la punta dell'iceberg dell'economia digitale**: i mercati non hanno più confini fisici e le aziende di ogni dimensione devono rispondere alla sfida impostando una corretta gestione della vendita online.

**I consumatori volenterosi di compiere acquisti online aumentano trasversalmente a tutti i settori merceologici,** avendo vinto l'iniziale diffidenza dei pagamenti via internet.

Non solo: **aumenta la domanda di mercato per la possibilità di compiere acquisti online via smartphone e nuovi device.**

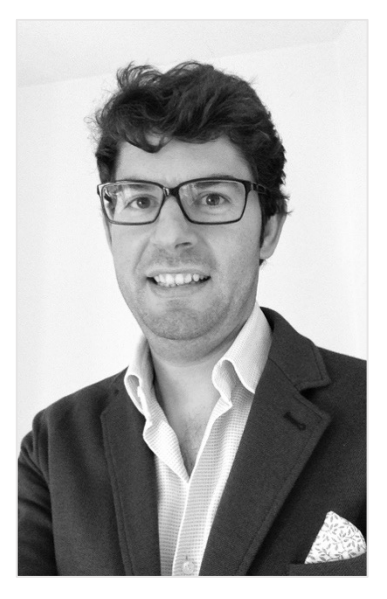

Sembra dunque non esserci un momento migliore di questo per i manager italiani per ripensare e consolidare le strategie di vendita online delle proprie imprese - piccole o grandi che siano.

**Il mercato dell'e-commerce ha rinnovato le sue esigenze**; le priorità di aggiornamento riguardano il mobile, la multicanalità, l'usabilità, gli strumenti di advertising e di pagamento, l'acquisizione di nuovi clienti e l'influenza dei social media sui ricavi della vendita online.

### Destinatari dei nostri corsi

I nostri corsi sono dedicati a **privati, imprenditori di piccole e medie aziende, responsabili commerciali ed altri manager.**

Tutti operanti nel mercato **B2B** (Business To Business) e **B2C** (Business To Consumer), senza limitazioni di sorta sul settore merceologico.

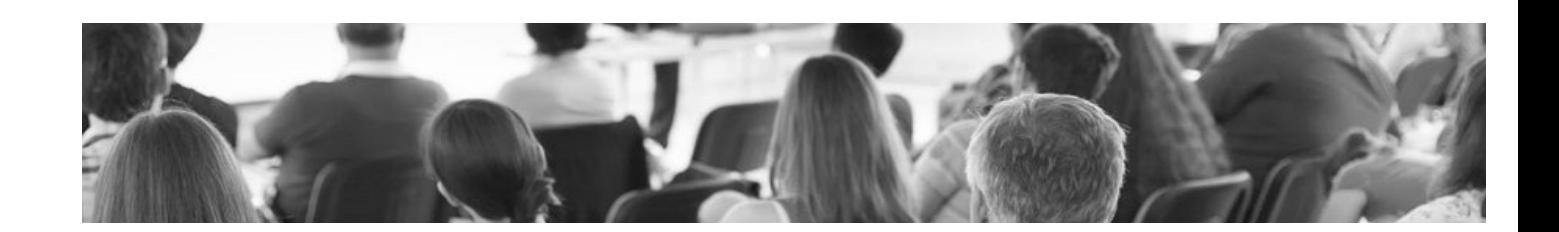

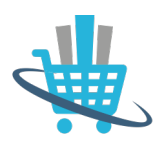

### **COISO**

### **STRATEGIA E-COMMERCE** crea una strategia e-commerce sostenibile e remunerativa

**Un e-commerce va pensato come un'azienda a sè, e va gestito come tale**. È necessaria una solida progettazione iniziale, che parta da un'analisi del mercato in cui ci si vuole inserire, e comprenda una scelta della piattaforma più adatta, un piano di marketing e il costante monitoraggio dei risultati.

#### **Indice argomenti principali**

- 1) Nuova prospettiva di **e-shop online**
- 2) Negozio off-line e negozio on-line: **convivenza necessari**
- 3) Vision **E-commerce come azienda**
- 4) Le persone come **chiave di svolta del processo**
- 5) Il cono del **successo e-commerce**
- 6) Creare **E-commerce plan**
- 7) Creare Piano di **web marketing ecommerce**
- 8) Definire **i punti chiave del progetto**
- 9) Dal bisogno alla recensione: **gestire e guidare il processo dell'utente**
- 10) E-commerce: **fasi dalla progettazione alla pubblicazione**
- 11) E-commerce: **fasi dalla pubblicazione alla rendita costante**
- 12) Processi chiave: **gestione e miglioramento continuo**
- 13) Il cliente al **centro del suo e-shop**
- 14) Piano web marketing: **sviluppare e mantenere la quota di mercato**

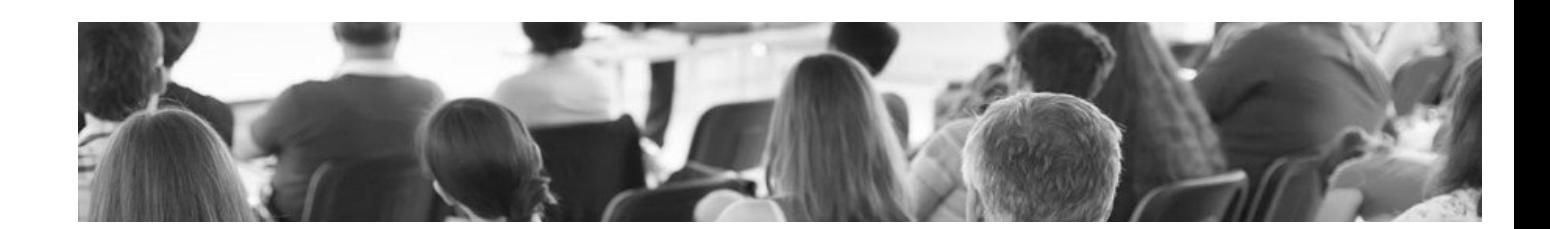

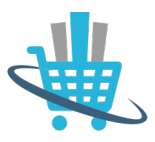

#### **Obiettivi del corso**:

Alla fine del corso il candidato sarà in grado di:

**Realizzare e mettere in atto una strategia di vendita online** sostenibile e remunerativa nel medio/ lungo periodo.

**Indirizzo**: prevalentemente teorico-strategico

**Durata del modulo**: 20 ore

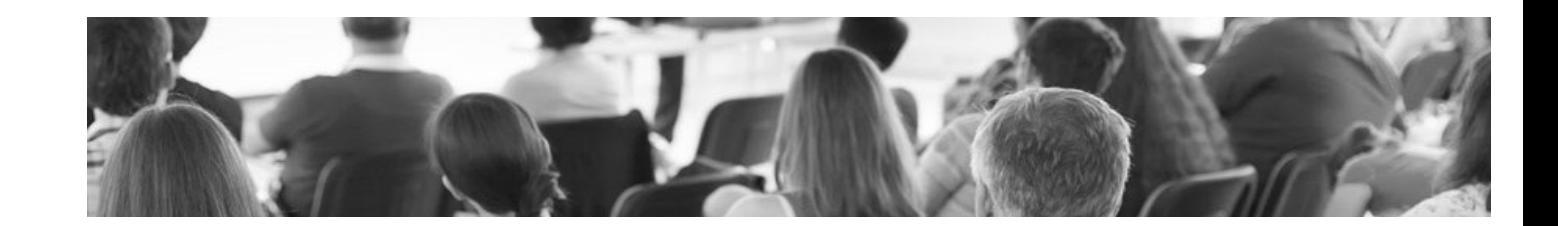

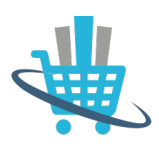

## **COISO**

**APRIRE UN E-COMMERCE** 

come iniziare a vendere online

**Da una ricerca condotta da Nielsen**, è emerso che fra tutti gli italiani che usano il web ogni giorno l'88% lo fa con lo scopo di fare acquisti. È una percentuale altissima, non credi?

#### **Indice argomenti**

#### **1) cos'è il commercio online**

- definizione
- principali vantaggi
- numeri commercio online in italia

#### **2) Come avviare un'attività di commercio online**

#### **a) Step 1: Realizzazione preliminare business plan**

- Analisi interna
- Analisi esterna

#### **b) Step 2: guida al processo di realizzazione dell'ecommerce**

- l'infrastruttura tecnologica: scegliere lo strumento adatto
- il layout grafico e l'usabilità
- l'iter di acquisto online: migliorare l'esperienza di acquisto come fattore critico di successo
- la customer service come attività strategica
- l'importanza dei contenuti, testuali e fotografici
- la spedizione
- il pagamento online
- il contratto online
- la legislazione e la normativa vigente

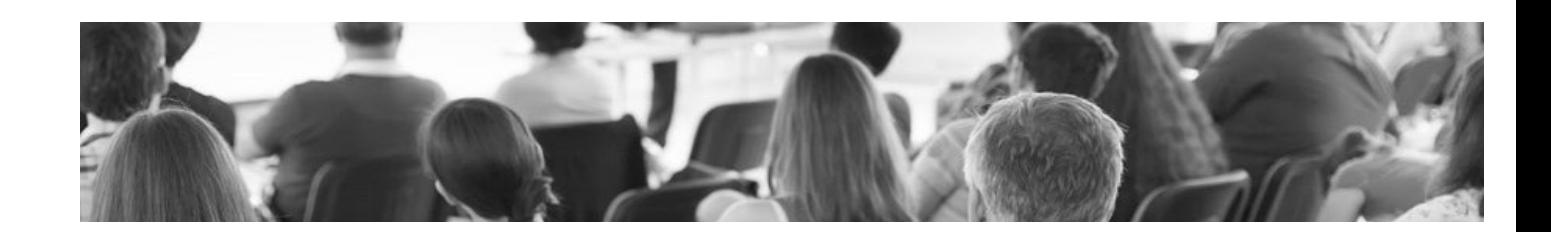

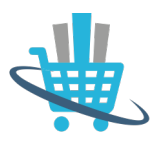

#### **c) Step 3: il web marketing**

- cos'è il web marketing
- seo interna al sito web
- ottimizzazione tag, meta-tag, url, title
- copywriting
- blogging
- seo esterna al sito web
- campagne a pagamento Google
- blog e forum
- il fenomeno della newsletter
- social networking: facebook, you tube, twitter, linkedin
- link building
- landing page
- comunicati stampa
- comparatori di prezzo
- fenomeno coupon

#### **3) Come misurare i risultati**

– uno strumento gratuito e attendibile: utilizzare al meglio le Google Analitycs

#### **4) Realizzazione caso pratico negozio on-line**

– Realizzazione e-commerce basic

#### **Obiettivi del corso:**

#### *Alla fine del corso il candidato sarà in grado di:*

#### **1) Conoscere le dinamiche principali del commercio online**

**2) Poter intraprendere un'attività di commercio online in proprio**

#### **3) Saper misurare e gestire l'andamento del canale online**

**Indirizzo strategico**: strategico-pratico

**Durata del modulo**: 20 ore

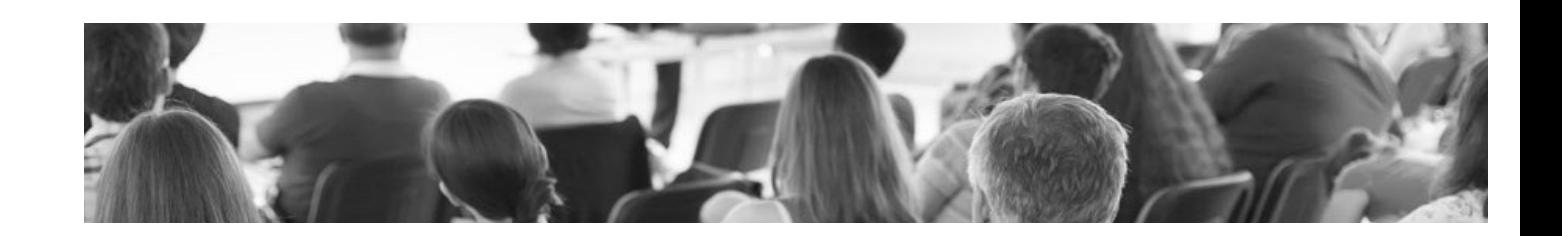

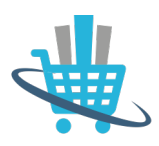

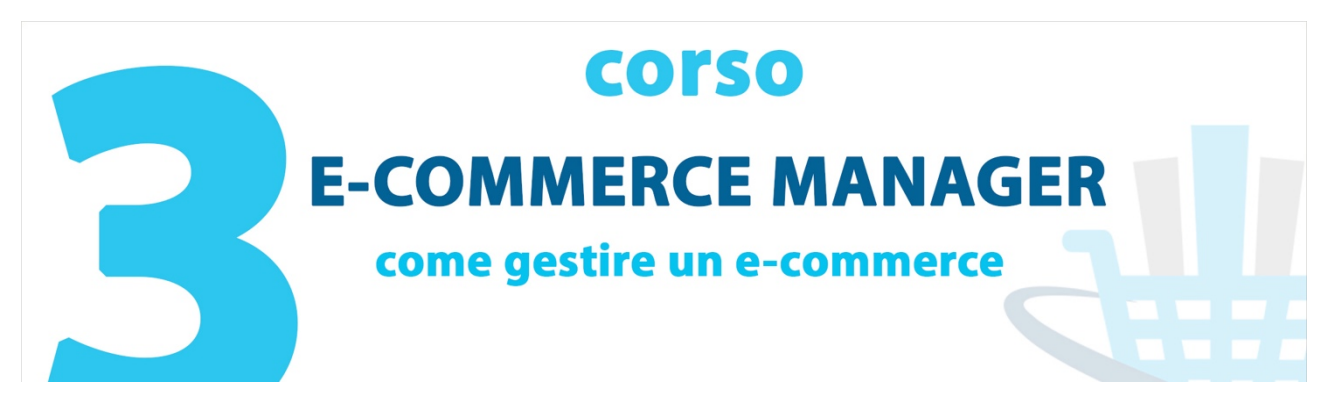

#### **Una nuova professione emergente: E-Commerce Manager**

Molte aziende pensano che basti aprire un e-commerce per avere successo nella vendita online.

*"In realtà si devono mettere in testa che l'apertura dell'ecommerce è solo uno step di una strategia elaborata di vendita online"*

#### **Indice argomenti**

All'interno di una strategia di vendita online ci sono molteplici step, che possiamo riassumere all'interno di 4 macro fasi principali

- **1) Analisi di mercato e fattibilità preliminare**
- **2) Pianificazione e-commerce**
- **3) Realizzazione e-commerce**
- **4) Gestione post pubblicazione e-commerce**

Un E-Commerce Manager per definirsi tale deve essere in grado di conoscere e gestire le 4 fasi.

*Il nostro corso per diventare E-Commerce Manager affronta in maniera analitica tutte le 4 fasi per fare chiarezza e rendere il nostro e-commerce manager in grado di intraprendere le decisioni giuste per garantire il successo della vendita online.*

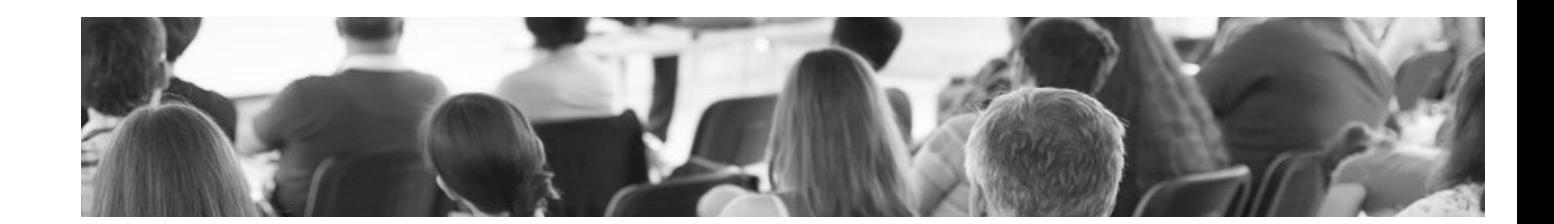

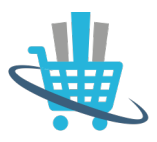

#### **Dettaglio del programma**

#### **1) Analisi di mercato e fattibilità preliminare**

- analisi settore di riferimento
- analisi concorrenza online
- analisi SWOT

#### **2) Pianificazione e-commerce**

- realizzazione business plan e-commerce
- mettere in pratica il piano operativo

#### **3) Realizzazione e-commerce**

- realizzare un e-commerce con una piattaforma CMS
- saper gestire tutte le fasi del processo di vendita online

#### **4) Gestione post pubblicazione e-commerce**

– gestire tutte le fasi post pubblicazione dell'e-commerce

#### **Obiettivi del corso:**

*Alla fine del corso il candidato sarà in grado di:*

- **1) Conoscere le dinamiche principali del commercio online**
- **2) Gestire un e-commerce come consulente o dipendente di un'azienda**

#### **3) Saper misurare e gestire l'andamento del canale online**

**Indirizzo strategico**: teorico-pratico **Durata del modulo**: 20 ore **Attestato finale**: rilascio certificazione frequenza corso

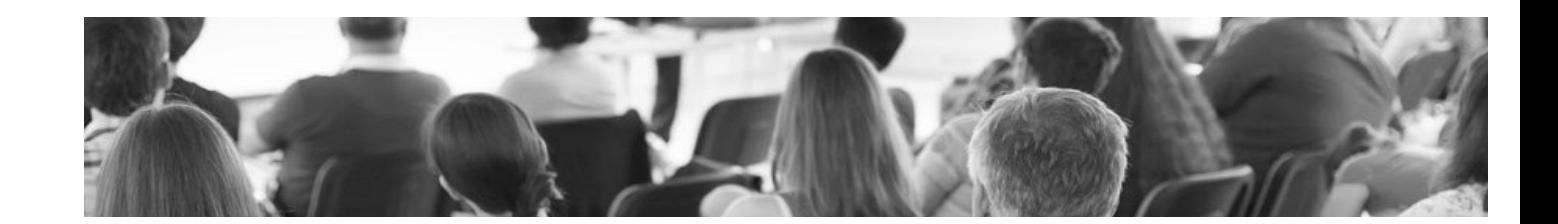

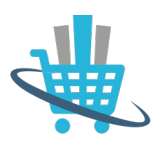

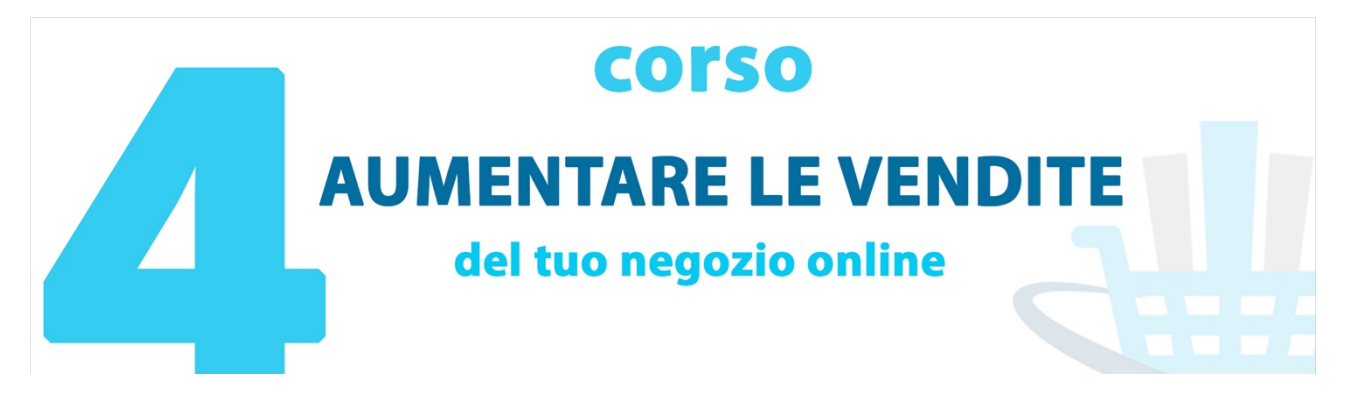

#### **Ti sei fatto fare l'e-commerce da una web agency più o meno quotata, hai speso diverse migliaia di euro, ma il tuo e-commerce non vende.**

Come mai? Cosa puoi fare per invertire la rotta?

#### **Indice argomenti**

#### **1) Analizzare pregi e difetti del tuo ecommerce**

- analizzare la grafica
- analizzare le funzionalità
- analizzare la piattaforma tecnologica

#### **2) Gestire la home page per aumentare le vendite**

- gestire blocco banner principali
- gestire banner sibecar
- gestire header
- gestire gooter
- gestire prodotti in vetrina
- gestire news e offerte
- gestire social network

#### **3) Come gestire i prodotti**

- categorizzazione
- scheda prodotto
- come inserire il titolo
- descrizioni
- fotografie

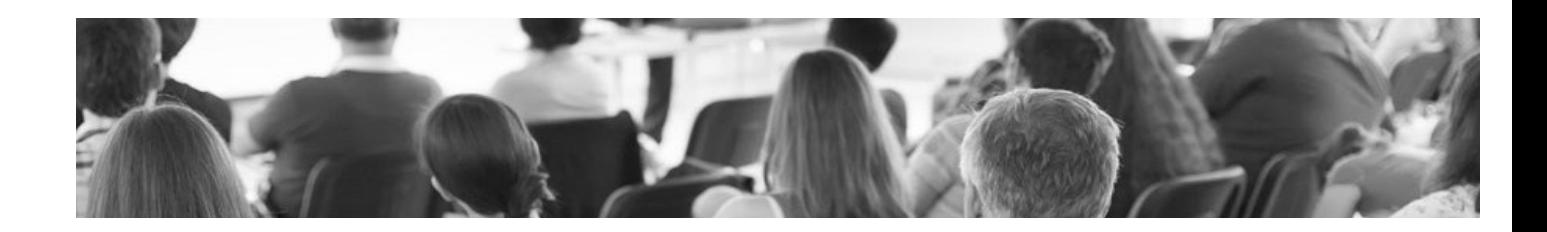

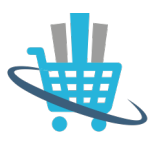

#### **4) Gestire le modalità di pagamento**

- **5) Gestire le modalità di spedizione**
- **6) Come analizzare le statistiche del tuo e-commerce**
- **7) Analizzare il livello di ottimizzazione SEO per il posizionamento**
- **8) Ottimizzare i contenuti SEO per il posizionamento su Google**

#### **9) Effettuare attività di web marketing**

- creare e gestire politiche di sconto
- creare campagne di fidelizzazione dei clienti
- come massimizzare il database di contatti email dei clienti
- come attivare e gestire campagne Pay per Click Google
- come attivare e gestire campagne per Motori di Comparazione

#### **Obiettivi del corso:**

Alla fine del corso il candidato sarà in grado di:

**1) Capire i pregi e difetti del negozio online**

- **2) Poter massimizzare la gestione dell'ecommerce**
- **3) Saper misurare e gestire l'andamento del canale online**

**Indirizzo strategico**: teorico-pratico

**Durata del modulo:** 20 ore

**Attestato finale**: rilascio certificazione frequenza corso

#### **Prezzo del corso:**

- **1) Corso in aula:** 650 euro + iva
- **2) Corso individuale personalizzato** presso l'azienda cliente: 900 euro + iva
- **3) Corso a distanza modalità Webinar** diretta streaming: 490 euro + iva
- 4**) Videocorso registrato** da vedere dove e quando si vuole: 350 euro + iva

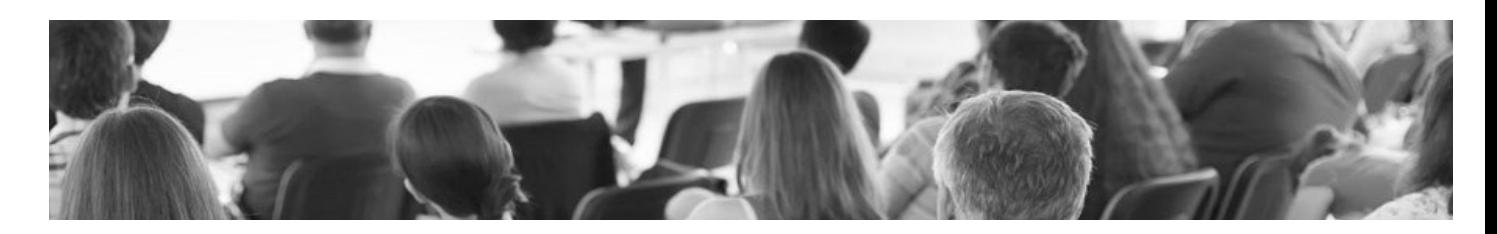

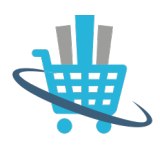

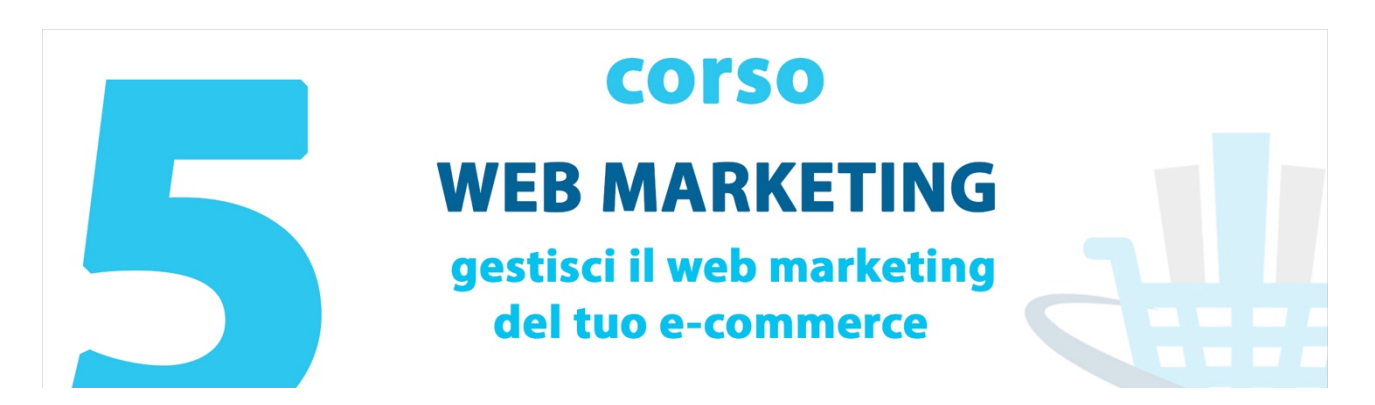

Perché fare web marketing?

Fare pubblicità con internet significa farsi trovare prima della concorrenza e, di conseguenza, giungere prima di altre aziende al potenziale cliente. **Il web marketing, in questo senso, ha il compito di studiare il mercato e sviluppare strategie che possano permettere all'impresa, piccola o grande che sia, di trovare clienti con internet**.

#### **Indice argomenti**

#### **1. Introduzione al web marketing: canali e strumenti**

- L'importanza del web nel settore dei prodotti e servizi
- Definizione generale di Web Marketing
- Definire una strategia web marketing vincente: l'importanza delle visioni strategiche e complessive
- Generare traffico verso il proprio sito: Motori di Ricerca e Social Network

#### **2. Posizionare il proprio sito sui motori di ricerca**

- Come ragionano i motori di ricerca: Funzionamento e logica di classificazione dei siti web

- L'algoritmo di Google: Le variabili decisive per ottenere un ottimo posizionamento - Le fasi del processo di posizionamento

#### **3. Posizionare il proprio sito sui motori di ricerca**

- Le fasi del processo di posizionamento(II)
- Esercizio pratico: Applicchiamo la teoria, ottimizziamo il nostro sito web

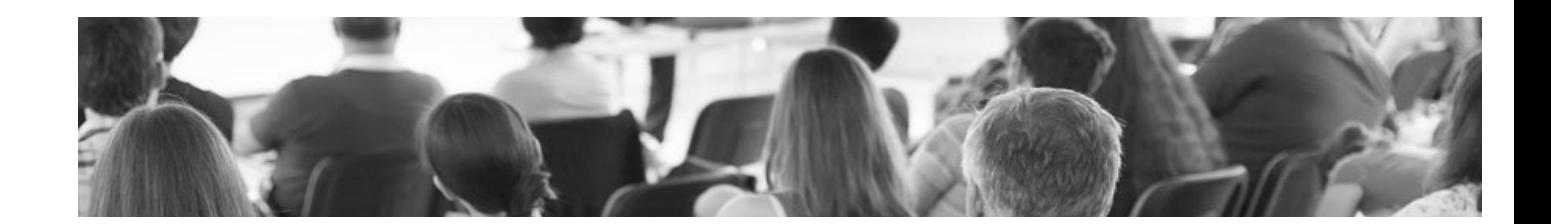

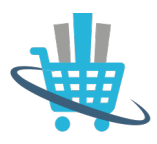

#### **4. I social media come strumento di web marketing (I)**

- Panoramica general sull'importanza dei social media per il marketing delle aziende

- Come usare Facebook per le nostre campagne web Marketing
- Come usare Youtube per le nostre campagne
- Come sfruttare le potenzialità di Twitter
- Airbnb.com: il portale fondamentale per le strutture ricettive

#### **5. I social media come strumento di web marketing (II)**

**-** La gestione delle recensioni sui portali, sito web e social network.

- Creare community e utilizzare il blogging per dare visibilità al proprio sito.

- Esercizio pratico. Creare una campagna di web marketing attraverso i social Network: Facebook e Youtube.

#### **6. Riepilogo finale e consigli utili**

- Esercizio pratico. Creare una community e sfruttare la forza del blogging per attirare visitatori al proprio sito: conosciamo WordPress.

- Consigli pratici per interagire con gli esperti in web marketing e i webmaster

- Elementi fondamentali correlati a una campagna web marketing di successo:

Usabilità, Grafica, Persuasione e affidabilità

#### **Obiettivi del corso:**

Alla fine del corso il candidato sarà in grado di:

**1) Conoscere i principali strumenti di web marketing**

**2) Selezionare gli strumento web marketing necessari**

**3) Creare e implementare una strategia di web marketing**

**Indirizzo strategico**: teorico-pratico

**Durata del modulo:** 20 ore

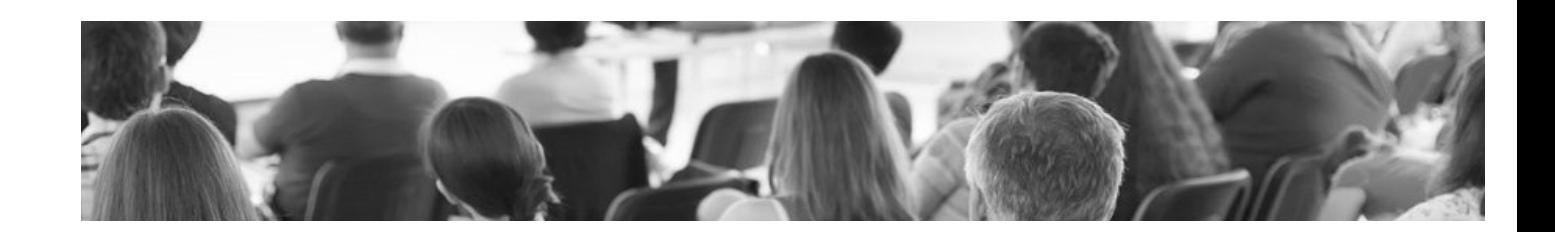

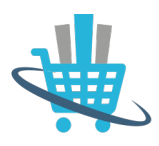

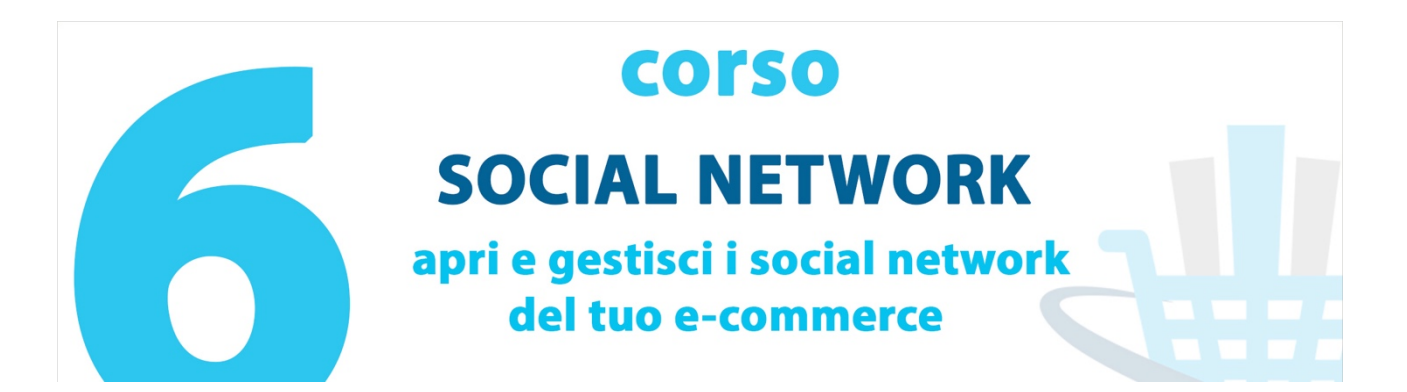

I social media sono ormai una realtà nella vita di ognuno di noi. La crescita a livello mondiale è incredibile, dalle più recenti statistiche Facebook conta **693 milioni di utenti attivi**, **Google Plus 343 milioni**, **YouTube e Twitter 288 milioni di utenti attivi**. Cifre impressionanti se si pensa che su Facebook c'è più di 10 volte la popolazione italiana.

#### **Indice argomenti**

#### **1) Alcuni numeri sulle potenzialità degli strumenti 2.0**

- Sviluppo in Italia
- Sviluppo all'estero

#### **2) Introduzione ai principali Social Network 2.0**

• Panoramica sui principali strumenti 2.0

#### **3) I social media come strumento di web marketing (I)**

- Panoramica generale sull'importanza dei social media per il marketing delle aziende
- Come usare **Facebook** per le nostre campagne web Marketing
- Come usare **Youtube** per le nostre campagne
- Come sfruttare le potenzialità di **Twitter**
- Come sfruttare le potenzialità di **Google Plus**
- Come sfruttare le potenzialità di **Linkedin**
- Come sfruttare le potenzialità di **Pinterest**
- Come sfruttare le potenzialità di **Instagram**
- **Airbnb.com**: il portale fondamentale per le strutture ricettive

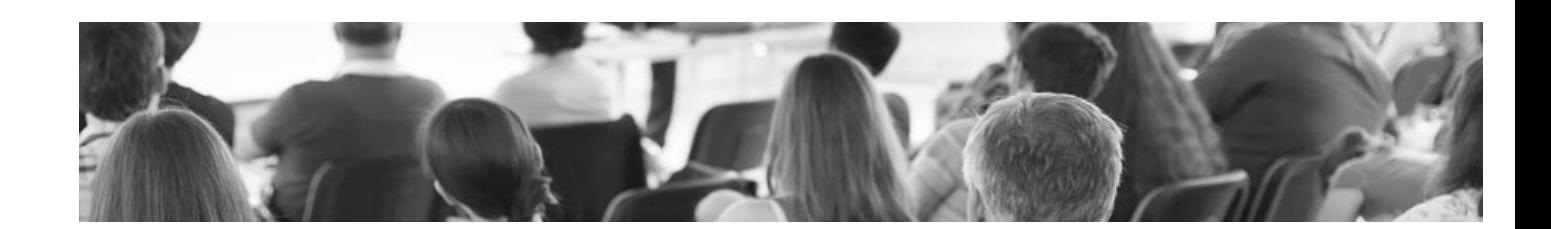

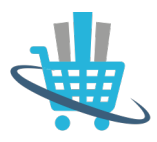

#### **4) I social media come strumento di web marketing (II)**

- La gestione delle recensioni sui portali, sito web e social network.
- Creare community e utilizzare il blogging per dare visibilità al proprio sito.
- Esercizio pratico. Creare una campagna di web marketing attraverso i social Network: Facebook e Youtube.

#### **5) La nuova frontiera del social ecommerce**

• Come aumentare le vendite del tuo ecommece grazie ai social network

#### **Obiettivi del corso:**

Alla fine del corso il candidato sarà in grado di:

- **1) Conoscere i principali social network**
- **2) Selezionare gli strumenti social necessari**
- **3) Creare e implementare una strategia social**

**Indirizzo strategico**: teorico-pratico

**Durata del modulo:** 10 ore

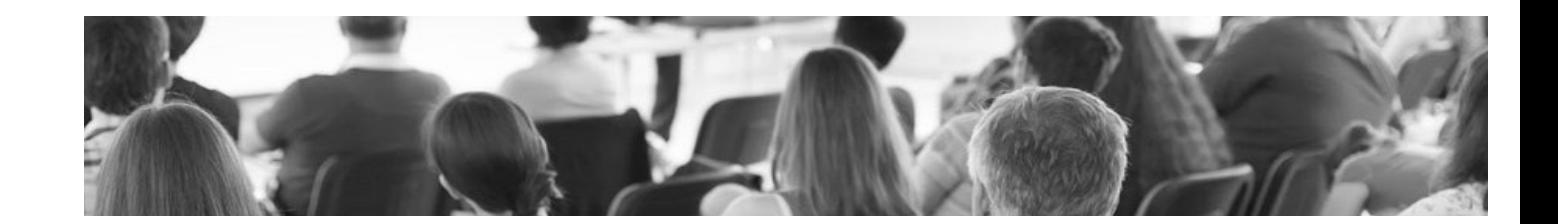

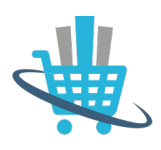

## **COISO WORDPRESS** apri e gestisci il tuo e-commerce con wordpress

Impara a **creare un e-commerce professionale** e perfettamente funzionante con Wordpress e WooCommerce. Scopri **come scegliere e personalizzare la grafica** del tuo negozio e **aggiungere nuove funzionalità e dettagli.** 

#### **Indice argomenti**

#### **1) Cos'è WordPress**

- definizione
- caratteristiche
- principali vantaggi

#### **2) Come aprire un ecommerce con la piattaforma WordPress**

- scegliere il dominio
- scegliere il server giusto
- scegliere la grafica e lo stile giusto del tuo negozio online
- adattare la grafica ai dispositivi mobile smartphone e tablet

– come preparare il materiale fotografico e inserire i contenuti testuali all'interno di **WordPress** 

#### **3) Come gestire il negozio online con WordPress**

- gestire la home page principale del tuo negozio WordPress
- creare e gestire le pagine istituzionali
- creare e gestire le categorie prodotti
- inserire, modificare e cancellare i prodotti
- configurare le spese di spedizione
- configurare le modalità di pagamento
- gestire gli ordini e gestire le email dei clienti

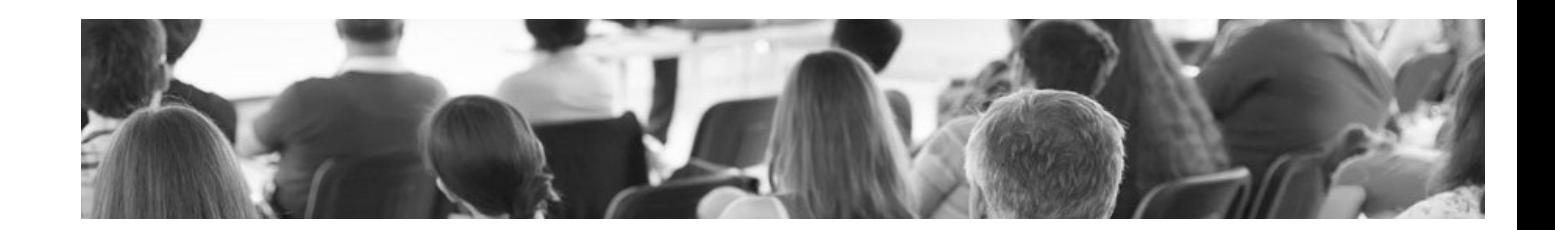

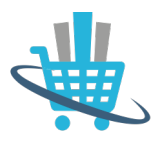

#### **4) Ottimizzare i contenuti per il posizionamento all'interno di Google**

- ottimizzare pagine per Google
- ottimizzare prodotti per Google
- ottimizzare categorie per Google

#### **Obiettivi del corso:**

Alla fine del corso il candidato sarà in grado di:

**1) Aprire un negozio online con WordPress**

**2) Ottimizzare il negozio online per Google**

**Indirizzo strategico**: pratico

**Durata del modulo:** 20 ore

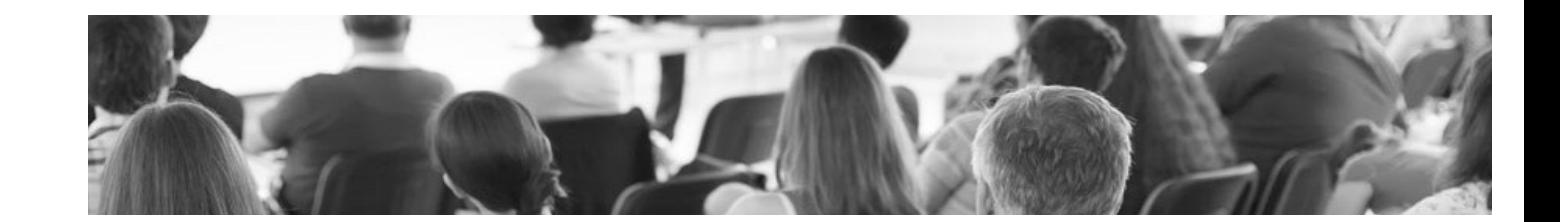

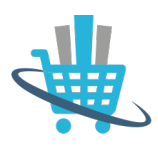

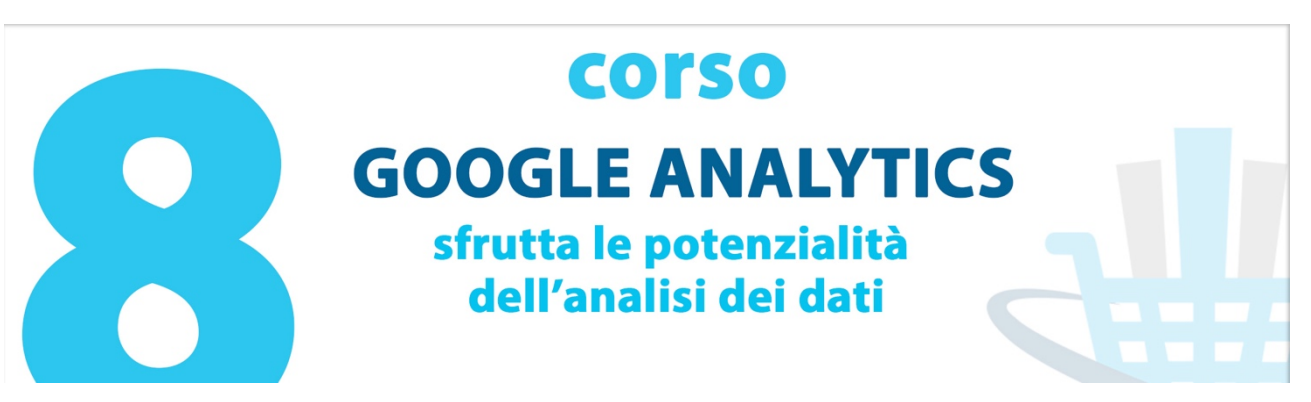

Per chi gestisce un sito web o un e-commerce è di fondamentale importanza analizzare il modo in cui i visitatori lo utilizzano e lo navigano.

#### **1) Strumenti di analisi**

Analizza più fondo i tuoi dati.

#### **Rapporti in tempo reale: misura l'attività nel momento stesso in cui si verifica**

- **Rapporti personalizzati: definisci le informazioni che desideri analizzare**
- **Variabili personalizzate: crea e analizza segmenti personalizzati**
- **Segmentazione avanzata: analizza facilmente sezioni specifiche del tuo traffico**
- **Dashboard: organizza, monitora e condividi KPI**
- **Visualizzazione: scopri qual è il percorso che i visitatori utilizzano per arrivare al tuo sito**

#### **2) Analytics Intelligence:**

- **Analytics Intelligence** è un motore di analisi algoritmica che rileva qualsiasi anomalia statisticamente rilevante nei pattern di traffico.
- Gli **avvisi** vengono pubblicati automaticamente a scadenza giornaliera, settimanale o mensile. Non devi fare nulla: puoi vederlo in questo momento.
- Crea **avvisi personalizzati**, ad esempio una conversione dalla campagna estiva New York.

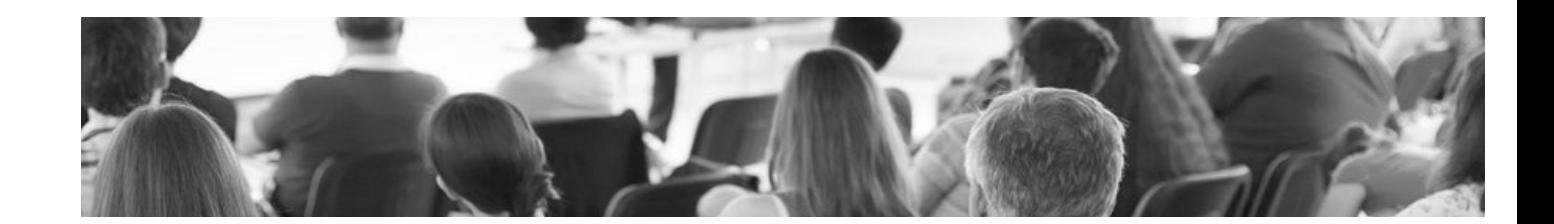

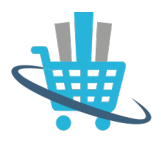

#### **3) Rapporti personalizzati**

- Risparmia tempo creando rapporti in grado di offrire a te e agli altri interessati esattamente ciò che volete vedere.
- Raggruppa insieme tutte le informazioni che ritieni più pertinenti.
- Condividi facilmente i rapporti con i colleghi, in modo da poter prendere le decisioni più rapidamente sulla base di dati.
- Dopo la creazione, ciascun rapporto personalizzato è disponibile per il tempo che desideri.

#### **4) Pagine Analytics**

Trova i contenuti principali del tuo sito e gemme nascoste con i rapporti relativi sui contenuti in Google Analytics. Potrai scoprire con quale frequenza gli utenti visitano ciascuna pagina del tuo sito, per quanto tempo si trattengono e con quale frequenza generano una conversione. Tutti i rapporti si trovano nella sezione dei contenuti.

#### **5) Analytics per cellulari**

Comprendere il funzionamento dei siti, delle app e degli annunci per cellulari e il modo in cui essi incrementano il tuo volume d'affari diventa di giorno in giorno più importante.

#### **6) Suite per le conversioni**

Con la suite per le conversioni di Google Analytics puoi andare oltre le visualizzazioni di pagina il conteggio dei visitatori. Scopri in che modo tutti i tuoi canali di marketing digitale interagiscono tra loro per portare visitatori sul tuo sito.

#### **7) Rapporti social**

La rivoluzione social media è qui e sta avanzando rapidamente. La stai misurando? I rapporti social ti aiutano a misurare l'impatto dei social media sulle conversioni e sugli obiettivi della tua attività. L'integrazione di dati web e dati social permette di avere una visione completa dei tuoi contenuti e delle tue community.

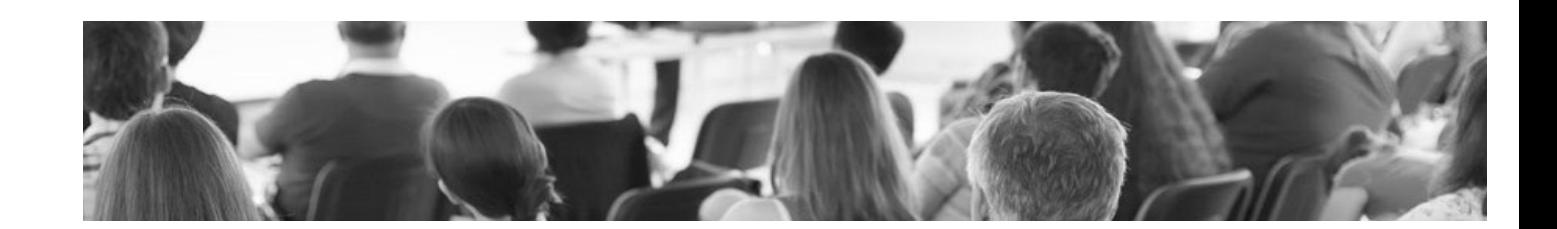

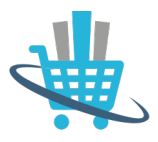

#### **8) Analytics per la pubblicità**

Hai investito molto per attirare visitatori sul tuo sito. Come puoi sapere se i tuoi programmi pubblicitari funzionano? Esamina tutti i canali digitali, tra cui ricerca, display, social, affiliate ed email, e scopri come hanno influenzato i tassi di conversione e il rendimento. Approfondisci ulteriormente la tua analisi grazie all'integrazione con AdWords, includendo le campagne display e per cellulari.

#### **Obiettivi del corso:**

Alla fine del corso il candidato sarà in grado di:

- **1) Conoscere le dinamiche principali di Google Analytics**
- **2) Analizzare e interpretare i dati di Google Analytics**
- **3) Gestire i dati per piani di webmarketing e business plan**

**Indirizzo strategico**: pratico

**Durata del modulo:** 8 ore

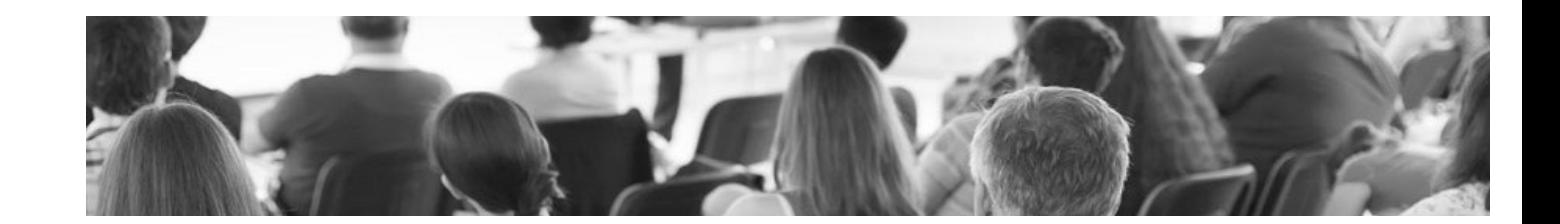

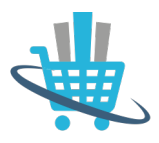

#### **Rilascio certificazione finale di frequenza corso**

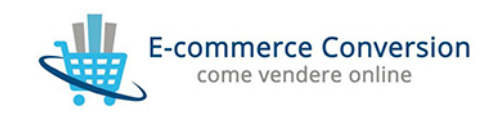

E-Commerce Conversion conferisce alla sig.ra

### **Rachele Agostino**

#### ATTESTATO DI PARTECIPAZIONE AL CORSO

"Web Marketing e Social Media nel settore Agro-alimentare e dei prodotti tipici regionali"

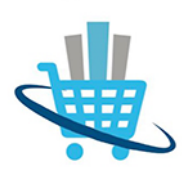

Durata corso: 20 ore

Periodo corso: Marzo - Aprile 2015

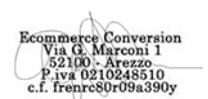

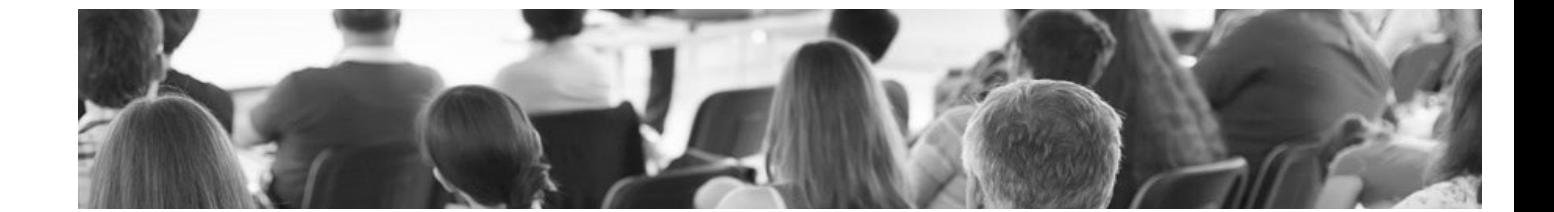

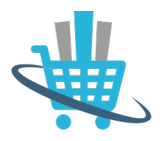

## **Modalità di partecipazione corsi**

- **1) In aula** con max 10 partecipanti
- **2) Presso l'azienda** a domicilio
- **3) A distanza** in diretta streaming online
- **4) Videocorsi registrati** da vedere dove e quando si vuole

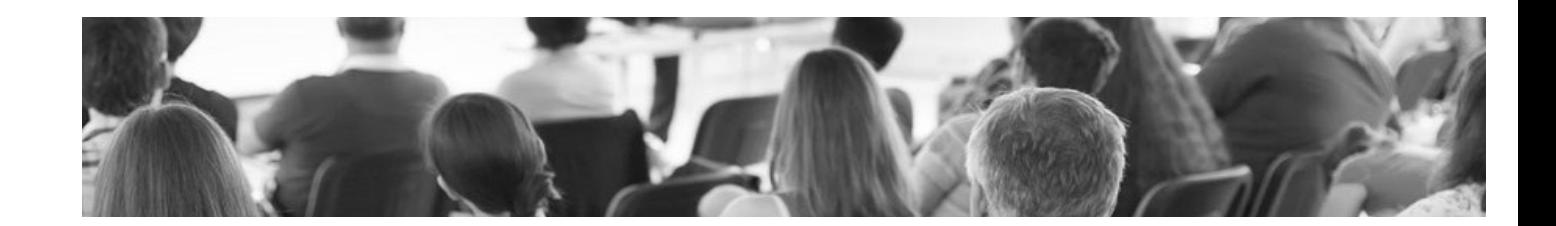

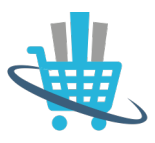

## Docente

## **Dr. Enrico Erba**

- **E-commerce Specialist**
- Consulente E-commerce
- **Docente Commercio Online**
- Magento Specialist

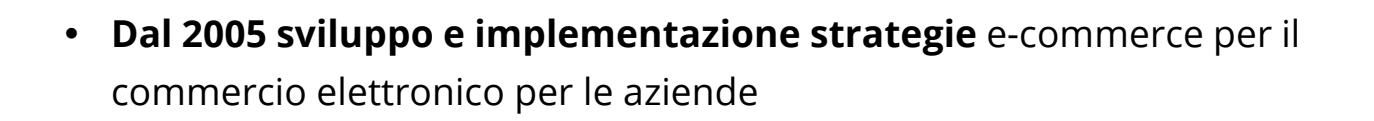

- **Dal 2008 attività di consulenza** per il commercio online presso le aziende
- **Dal 2008 docente di commercio online** e web marketing presso le aziende le associazioni di categoria
- **Dal 2008 progettazione e realizzazione siti web e-commerce**

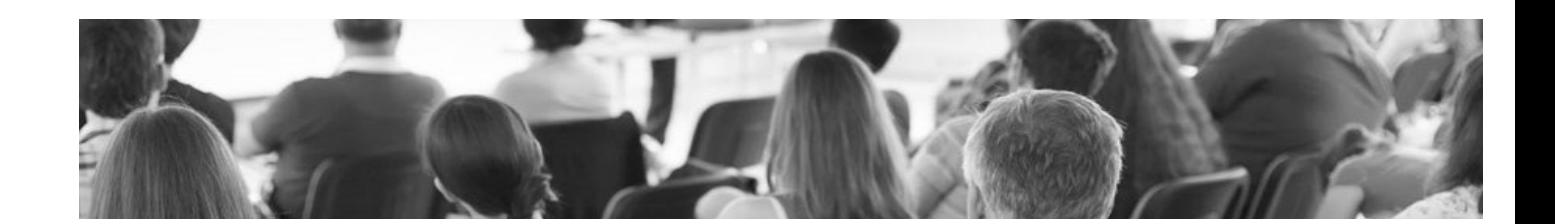

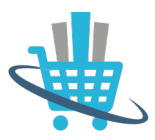

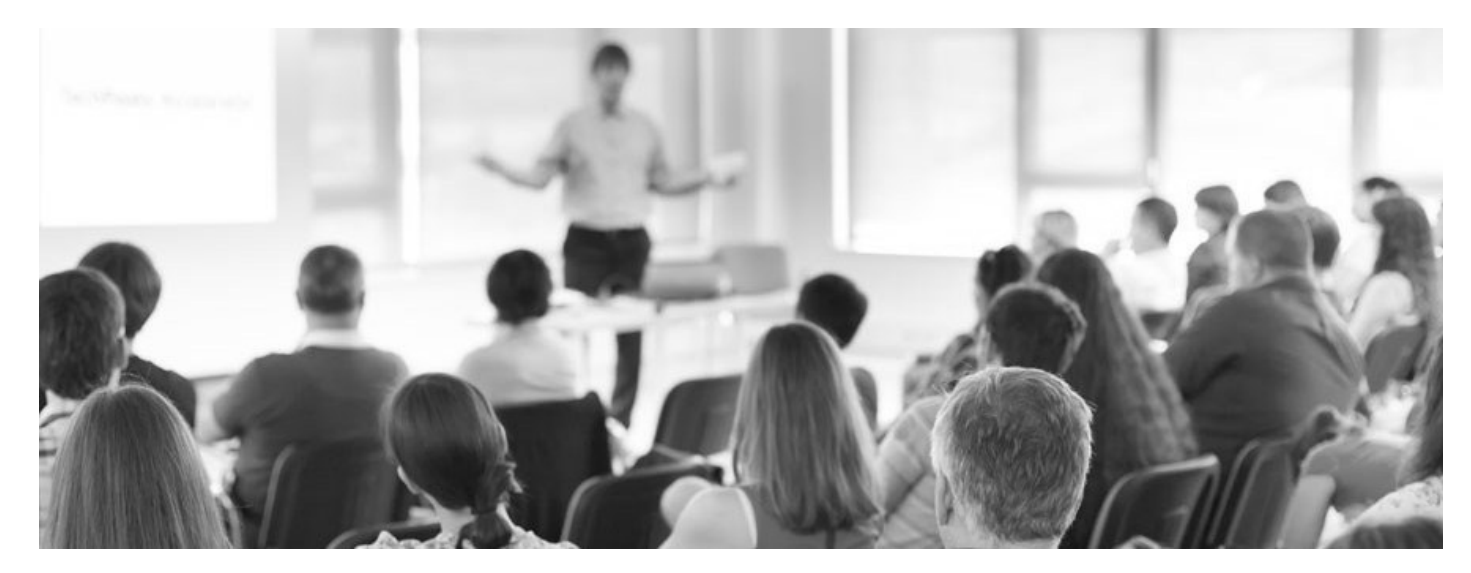

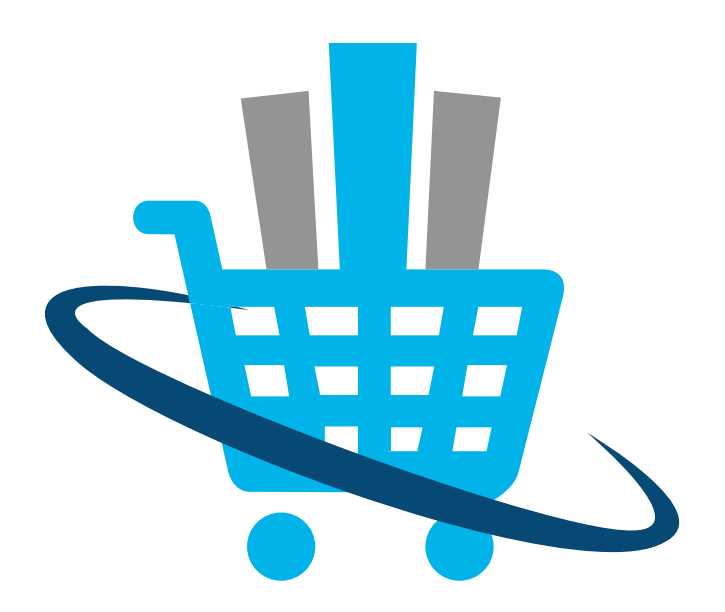

# E-Commerce Conversion

### **www.e-conversion.it**

Per informazioni scrivete a **info@e-conversion.it**

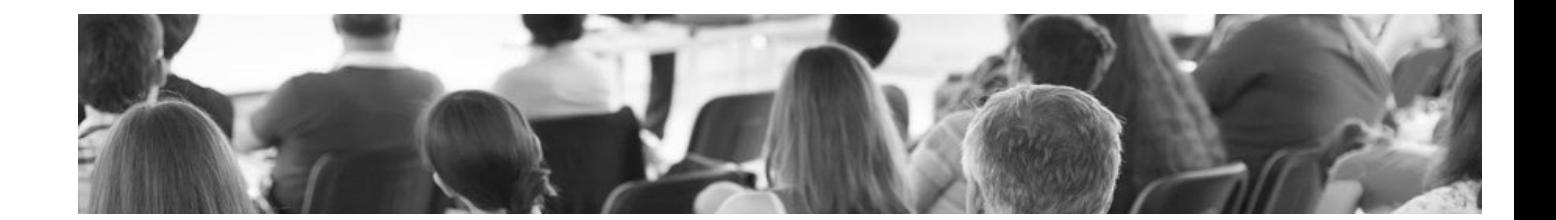